# **OnGraphValueClick**

# Udalos OnGraphValueClick

### **Deklarácia** Globálna obsluha:

 ENTRY OnGraphValueClick(IN INT \_refId, IN INT \_LineNr, IN FLOAT \_value, IN INT \_mouseBtn) ; akcie END OnGraphValueClick

### Špeciálna obsluha:

 ENTRY XXX\_OnGraphValueClick(IN INT \_LineNr, IN FLOAT \_value, IN INT \_mouseBtn) ; akcie

END XXX\_OnGraphValueClick

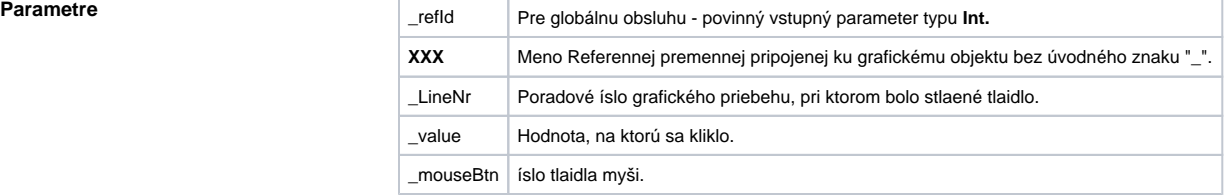

## **Popis** Udalos je generovaná:

- vtedy, ak užívate klikne tlaidlom myši na hodnotu grafického priebehu zobrazeného v grafe
- iba vtedy, ak je grafický priebeh nakonfigurovaný ako interaktívny
- iba vtedy, ak je [vypnuté Ukazovadlo](https://doc.ipesoft.com/pages/viewpage.action?pageId=42704344) (grafický kríž)

## Príklad **Príklad Príklad Speciálna** obsluha udalosti:

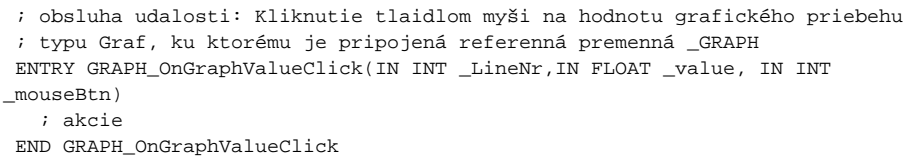

### Globálna obsluha udalosti:

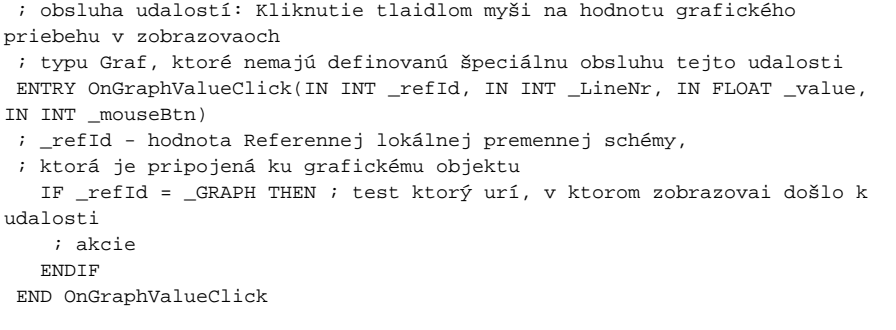

Poznámka **Ak sú v jednom skripte definované obe obsluhy**, globálna nebude nikdy zavolaná, lebo existuje špeciálna obsluha.

# **Súvisiace stránky:** [Udalosti](https://doc.ipesoft.com/display/D2DOCV21SK/Udalosti)

[Obsluha udalosti](https://doc.ipesoft.com/pages/viewpage.action?pageId=42701594)